# **aviator betano como jogar**

- 1. aviator betano como jogar
- 2. aviator betano como jogar :fazer jogo da loteria pela internet
- 3. aviator betano como jogar :pixbet com classic

### **aviator betano como jogar**

#### Resumo:

**aviator betano como jogar : Descubra as vantagens de jogar em condlight.com.br! Registre-se e receba um bônus especial de entrada. O seu caminho para grandes prêmios começa aqui!** 

contente:

### **Como apostar online no futebol do Brasil**

Apostar em aviator betano como jogar eventos esportivos, como o futebol. é uma atividade cada vez mais popular entre os brasileiros! Com a legalização das apostaS online no Brasil e tornou-se ainda maior fácil E conveniente realizar suas jogada confiável.

Abaixo, você encontrará um guia simples e fácil de entender sobre como apostar online no futebol do Brasil:

- Escolha um site de apostas online confiável: É importante escolher o portaldeposta, internet 1. independente e licenciado. Alguns dos melhores sites em aviator betano como jogar probabilidade a Online no Brasil incluem Bet365, Betano é Rivalo.
- 2. Cadastre-se em aviator betano como jogar um site de apostas online: Depois que escolher uma página apostar internet confiável, você precisará se cadastrararem{ k 0] seu portal fornecendo algumas informações pessoais básicas.
- 3. Faça um depósito: Antes de poder fazer suas apostas, você precisará faz uma depósitos em aviator betano como jogar aviator betano como jogar conta. Isso pode ser feito usando Uma variedadede métodos - como cartões De crédito e débito ou portfólio! eletrônicos.
- Escolha aviator betano como jogar aposta: Depois de fazer um depósito, você pode escolher 4. nossa jogada. Isso deve ser feito escolhendo o evento esportivo desejado (no caso a futebol) e em aviator betano como jogar seguidas selecionado A opção por ca desejada.
- 5. Confirme aviator betano como jogar aposta: Depois de escolher minha jogada, você precisará confismá-la antes que ela seja processada. Isso geralmente pode ser feito clicando em aviator betano como jogar um botão "Confirmar" ou 'Colocar Aposta".
- 6. Aguarde o resultado: Depois de confirmar aviator betano como jogar aposta, tudo O que resta é aguardar um final do evento esportivo. Se você ganhar e nossa conta será creditada com as ganâncias.

É importante lembrar que as apostas online devem ser feitas de forma responsável e somente por pessoas maioresde 18 anos. Além disso, é fundamental lere entender todos os termos da condições antes se fazer uma aposta.

#### [west virginia online casinos](https://www.dimen.com.br/west-virginia-online-casinos-2024-06-26-id-49126.html)

Como baixar o app da Betano no seu Android

A Betano é um site de apostas online que oferece uma variedade de esportes e jogos de cassino. Com o app da Betano, é possível jogar em aviator betano como jogar qualquer lugar, em aviator betano como jogar qualquer horário. No entanto, alguns usuários podem ter dificuldade

em aviator betano como jogar encontrar e baixar o app da Betano em aviator betano como jogar seu dispositivo Android.

Passo a passo para baixar o app da Betano no Android:

Abra o navegador do seu dispositivo móvel e acesse o site da Betano Brasil em aviator betano como jogar [estrela bet baixar.](/estrela-bet-baixar-2024-06-26-id-25600.html)

Na parte inferior da página inicial, clique no botão verde "Baixe o aplicativo Android". Confirme o download do arquivo APK.

Acesse as configurações do seu dispositivo e permita a instalação de aplicativos de "fontes desconhecidas".

Passo

Descrição

1

Abra o navegador do seu dispositivo móvel

2

Acesse o site da Betano Brasil

3

Confirme o download do arquivo APK

4

Permita a instalação de aplicativos de "fontes desconhecidas" nas configurações do seu dispositivo

Por que é necessário permitir a instalação de aplicativos de "fontes desconhecidas" no dispositivo Android?

A Google Play Store normalmente não permite baixar o app da Betano. Por isso, os usuários devem fazer o download do betano apk diretamente pelo site [palpites sport net.](/palpites-sport-net-2024-06-26-id-37534.html)

Para instalar o app da Betano no seu dispositivo Android, é necessário permitir a instalação de aplicativos de "fontes desconhecidas" nas configurações do seu dispositivo. Isso permite que o dispositivo instale o app da Betano, mesmo que o aplicativo não esteja disponível na Google Play Store.

É seguro baixar o app da Betano no Android?

A Betano é uma plataforma confiável e segura para apostas online. O site utiliza a tecnologia SSL para garantir a proteção de dados pessoais e financeiros.

Entretanto, é importante ser cuidadoso ao fazer download de aplicativos de fontes desconhecidas. Certifique-se de fazer o download do app da Betano apenas a partir do site oficial [novibet o que é](/novibet-o-que-�-2024-06-26-id-36413.html). Isso garante que o app seja autêntico e não contenha malware ou outras ameaças.

Quais benefícios oferece o app da Betano?

Como mencionado anteriormente, o app da Betano permite aos usuários apostas online em aviator betano como jogar qualquer lugar, em aviator betano como jogar qualquer horário. Dentre outros benefícios, o app oferece:

Apostas em aviator betano como jogar mais de 30 esportes diferentes

Apostas especiais, como artilheiros

Cash Out

Opção multi-view

Transmissão ao vivo de eventos esportivos

Resumindo:

O app da Betano é seguro e oferece

## **aviator betano como jogar :fazer jogo da loteria pela internet**

ocionante que permite aos jogadores ter ainda mais opções de ganhar dinheiro. Mas como la funciona? Neste artigo, vamos explicar como 4 utilizar a roleta de apostas do Betano e como ela pode aumentar suas chances de ganhar. Antes de começarmos, é importante

r 4 que a moeda oficial do Brasil é o Real, abreviado como R\$. Com isso em aviator betano como jogar mente,

os mergulhar no mundo 4 da roleta de apostas do Betano. O que é a Rolê de Apostas? A

### **Análise Betano: Todo o Que Você Precisa Saber Sobre a Plataforma de Apostas Online**

#### **aviator betano como jogar**

A Betano é uma popular plataforma de apostas online que acaba de lançar uma novidade emocionante: a introdução de uma vasta gama de apostas em aviator betano como jogar diferentes modalidades esportivas e atividades de entretenimento. Com uma interface intuitiva e fácil de navegar, a Betano oferece odds atraentes, proporcionando oportunidades de ganhos mais elevados, atraentes aos jogadores brasileiros.

### **Benefícios Exclusivos na Betano**

- Bônus de Boas-vindas: na Betano, os novos clientes ganham 100% de bônus de até R\$ 500 no primeiro depósito
- Missões Betano e Aposta Grátis Turbinada: participando destas divisões, você terá a chance de ganhar ainda mais
- Atendimento ao Cliente eficiente: disponível via chat, rápido e eficaz

#### **Limites de Depósitos e Saques**

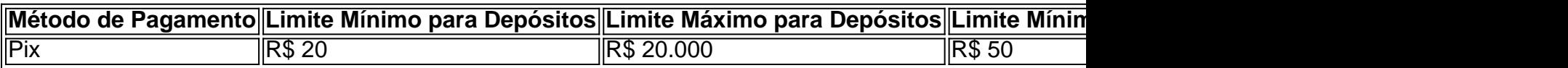

#### **Processamento e Resolução de Reclamações**

Ocasionalmente, podem surgir reclamações legítimas relacionadas à Betano. Geralmente, estas reclamações são realizadas através do Direito do Consumidor e tratadas através de Juizados Especiais, que possuem uma tramitação mais rápida e barata.

#### **O Que Pagou a Betano No máximo?**

A maior quantia já paga pela Betano é de impressionantes 17,8 milhões. Um sortudo jogador venceu este extraordinário valor, demonstrando que as apostas podemresultar em aviator betano como jogar conquistas vitoriosas e ótimos retornos.

#### **Funcionalidade Promissora: Análise Futebol Virtual da Betano**

A Betano apresenta uma versão avançada do futebol virtual, um atalho para para ficar rico, com muitos jackpots esperando por você. Confira este excelente serviço oferecido pela plataforma **Betano!** 

## **aviator betano como jogar :pixbet com classic**

# **Lee Hsien Loong entrega el cargo de primer ministro de Singapur a Lawrence Wong**

 Lee Hsien Loong entregará el cargo de primer ministro de Singapur a su adjunto Lawrence Wong el 15 de mayo.

Lee es el hijo mayor de Lee Kuan Yew, el primer primer ministro de Singapur, quien construyó el país con pocos recursos en uno de los países más ricos del mundo durante 31 años en el cargo. Wong será el cuarto líder de Singapur desde la independencia en 1965. La transición ha sido cuidadosamente diseñada en la próspera ciudad-Estado conocida por su control gubernamental estricto, la censura de los medios y el uso de leyes opresivas contra los disidentes.

### **Nuevo Primer Ministro de Singapur**

- Lawrence Wong será el cuarto Primer Ministro de Singapur desde la independencia en 1965.
- Wong también ha sido ministro de Finanzas.
- Wong ha desempeñado un papel destacado en la coordinación de la lucha de Singapur contra COVID-19.

 Wong elogió a Lee por el fuerte crecimiento económico de Singapur y expresó su satisfacción porque aceptó permanecer como ministro mayor. Los ex primeros ministros Lee Kuan Yew y Goh Chok Tong también habían desempeñado el cargo de ministros mayores después de dejar el cargo.

 Wong dijo que el gabinete permanecerá ampliamente sin cambios, al menos hasta las próximas elecciones generales programadas a finales del próximo año.

"Por ahora, no debería haber cambios importantes porque nuestro sistema se basa en la continuidad y el cambio progresivo", dijo Wong en una conferencia de prensa. "Los cambios más importantes en la alineación del gabinete probablemente ocurrirán solo después de las próximas elecciones generales."

Wong dijo que se centrará en abordar las preocupaciones inmediatas sobre el empleo, el costo de vida y el cuidado de los grupos vulnerables. Otra prioridad es reclutar nuevos candidatos para las elecciones como parte del cambio progresivo, dijo.

 "Tenemos muchos desafíos que afrontar, pero también muchas oportunidades para trazar un nuevo camino hacia adelante para nosotros mismos y nuestra nación", dijo Wong. "Así que, trabaja conmigo y mi equipo. Escribamos un nuevo capítulo de la historia de Singapur juntos", dijo Wong.

#### **Desafíos y Oportunidades para el Nuevo Gobierno de Singapur**

- Wong dijo que el empleo, el costo de vida y el cuidado de los grupos vulnerables son sus prioridades inmediatas.
- Otra prioridad es reclutar nuevos candidatos para las elecciones.
- Wong dijo que hay muchos desafíos que enfrentar, pero también muchas oportunidades para trazar un nuevo camino hacia ```python adelante.

Author: condlight.com.br Subject: aviator betano como jogar Keywords: aviator betano como jogar Update: 2024/6/26 23:43:21